## **AURORA**

## **DT85V Desk Calculator**

The Aurora DT85V is built for durability and reliability and is a great calculator for heavy duty applications, the 12 digit LCD display features large digits and is angled to enable easy viewing. The calculator is designed for ease of use with large keys, large numerals, extra large commonly used keys and the unique elongated equals bar that all support fast data entry. Special features include the unique dual memory system, where two sets of memory keys operate two independent memory functions. Overall a reliable heavy duty product with a large display and durable keyboard that is suitable for high use situations.

| Technical Specifications |                  |  |  |  |
|--------------------------|------------------|--|--|--|
| General Features         |                  |  |  |  |
| Display Type             | Angled LCD       |  |  |  |
| No. Digits               | 12               |  |  |  |
| 1'000 Separator          | Yes              |  |  |  |
| Key Type                 | Hard Plastic     |  |  |  |
| Power                    | Solar & Battery  |  |  |  |
| Battery Type             | LR1130 x 1 (inc) |  |  |  |
| Auto Power Off           | Yes              |  |  |  |
| Direct Number Input      | No               |  |  |  |
| Rubber Feet              | Yes              |  |  |  |
| Case                     | No               |  |  |  |
| Dimension (mm)           | 140x198x46       |  |  |  |
| Weight (g)               | 225g             |  |  |  |
| General Functions        |                  |  |  |  |
| × ÷ - + = .              | Yes              |  |  |  |
| Square root              | Yes              |  |  |  |
| Percentage               | Yes              |  |  |  |
| Double 00                | Yes              |  |  |  |
| Sign change key          | Yes              |  |  |  |
| Backspace/delete         | Yes              |  |  |  |
| Memory Keys              | 2 x 3 Key        |  |  |  |
| 4 Constants              | Yes              |  |  |  |
| Large addition Key       | Yes              |  |  |  |
| Large answer bar         | Yes              |  |  |  |
| Cost/Sell/Margin         | No               |  |  |  |
| Tax Function             | No               |  |  |  |
| Mark Up (GPM)            | No               |  |  |  |
| Currency Conversion      | No               |  |  |  |
| Decimal Selector         | F,3,2,0          |  |  |  |
| Add Mode                 | Yes              |  |  |  |
| Round Up/Down            | Yes              |  |  |  |

| Packaging       | Unit Gift Box | Sub Carton    | Master Carton |
|-----------------|---------------|---------------|---------------|
| Quantity        | 1             | 5             | 40            |
| Dimensions (mm) | 150x249x52    | 160x270x272   | 335x560x567   |
| Weight (Kg)     | 0.323         | 1.8           | 15.6          |
| Barcode         | 6925781420820 | 6925781403199 | 6925781403205 |

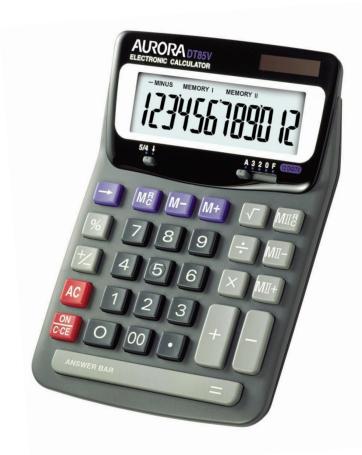

- Large 12 digit display
- Heavy duty durable key pad
- o Patented long equals bar
- Extra large commonly used keys
- o 2 independent memories

## Did you know?

The DT85V has a unique dual memory system. Two different sets of memory keys operate two independent memory functions. e.g.

I wish to add and store the answer to different sets of figures, the first set is 12, 15, 19, 21, the second set is 11, 22, 31 and 45. The stored answers should be 67 and 109.

Input: 12 M+15 M+19 M+21 M+
Pressing M<sup>B</sup> will show the stored total of 67.

Now input: 11 M $\Pi$ +22 M $\Pi$ +31 M $\Pi$ +45 M $\Pi$ + Pressing M $\Pi$ 8 will show the stored total of 109.

Pressing either the  $\boxed{M^{\mathbb{R}}_{\mathbb{C}}}$  or  $\boxed{M\Pi^{\mathbb{R}}_{\mathbb{C}}}$  twice will empty and clear the memory

Whenever there is data stored in either memory, MEMORY I or MEMORY II will be displayed on the screen and you can add to or subtract from these memories at any time.